**EUREX** Architects of trusted markets

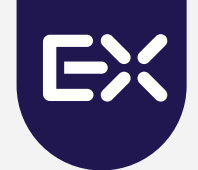

# **Excessive System Usage Fee**

### Update on Regulatory Requirements

December 2023

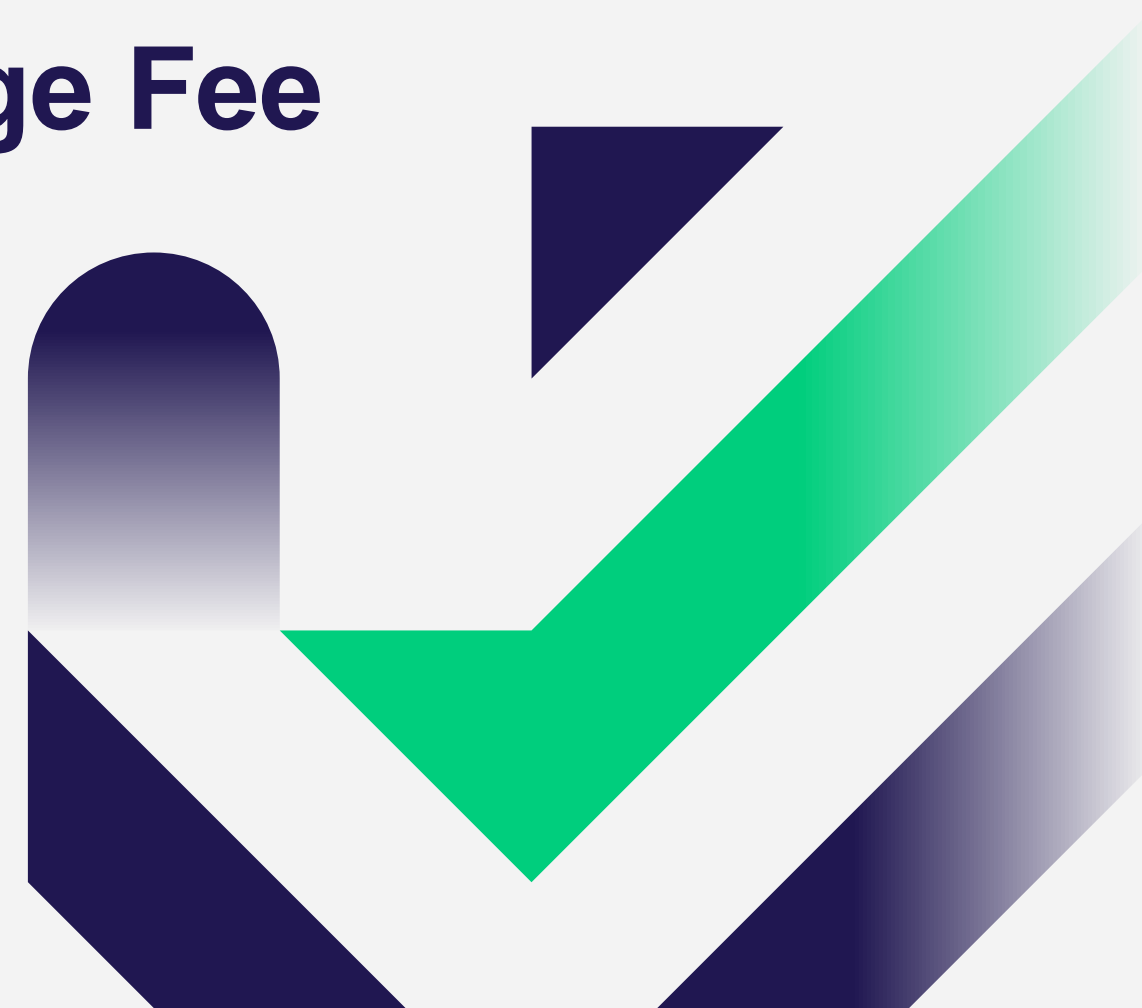

### **Key facts at a glance**

#### **Reason**

- With the introduction of the German HFT Law, Eurex introduced the Excessive System Usage (ESU) Fee to encourage a responsible attitude towards the use of the T7 system resources. As of 1 February 2023, Eurex adapted the current ESU framework by recalibrating the parameter used to calculate the ESU Fee.
- As of December 2023, Eurex adapted the current ESU framework by
	- **•** Introducing a volatility factor, making the limit regime more dynamic with respect to changing market conditions

#### **Objective**

- Provide information on regulatory framework
- Provide model and parameters for the German HFT Law compliant ESU

**Agenda**

- **1** Definition of the ESU Fee 3
- **2** Transaction Limit **4**

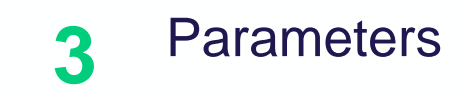

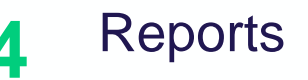

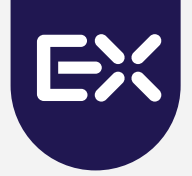

# Definition of the ESU Fee

### **Definition of the ESU Fee**

Eurex Exchange defines limits for the number of transactions sent by each participant. If a participant exceeds the defined limits, then a fee for **Excessive System Usage (ESU)** may apply,

ESU Fee =  $\lceil$  Transaction count  $\lceil$  - Transaction limit  $\rceil$  \* Fee  $(\epsilon)$ 

while a **transaction** is defined as a system message that reaches the matching engine and yields a response. The **transaction limit** is calculated per participant, per product, per trading day, and per limit type. There are three types of transaction limits: a transaction limit for standard orders, a transaction limit for all transactions which do not lead to a market data update as well as order modifications which lead to a cancellation without a trade, and a transaction limit for all transactions.

Every day, for each Participant, the actual transactions are counted per product. If this transaction count exceeds the predefined transaction limit, then such instance is considered as a **violation of the limit**. It is important to note that violations are **counted per product across the three limit types**.

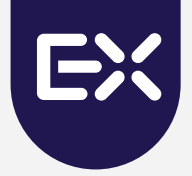

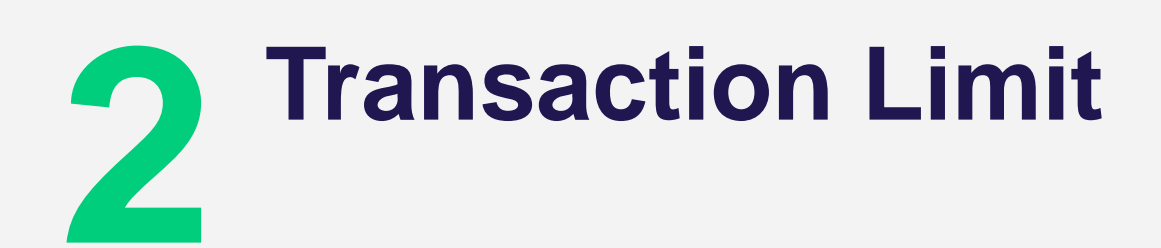

# **Transaction limit (1/2)**

#### **Overview**

The transaction limit calculation consists of three main components: (i) **volume component**, (ii) **volatility factor,** and (iii) **floor**.

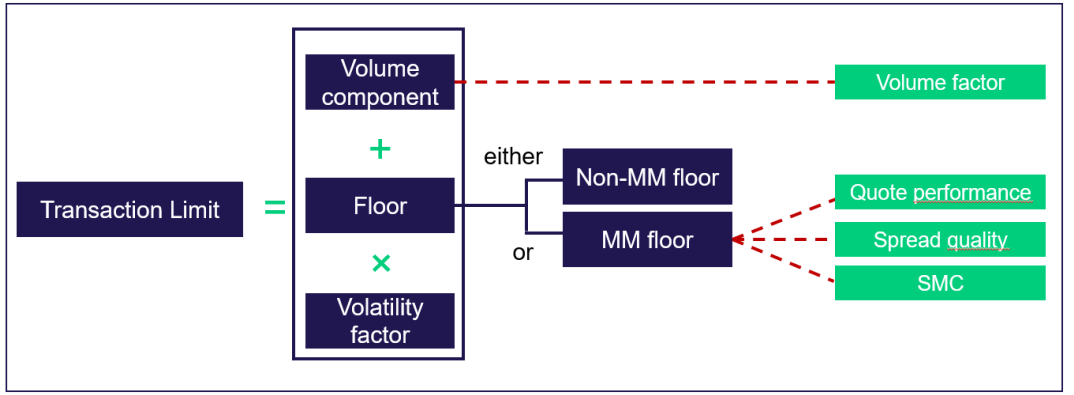

- (i) A **volume component** is calculated by multiplying the order book volume by the predefined **volume factor** and is, therefore, proportional to the traded order book volume.
- (ii) A volatility factor is calculated as monotonic increasing step function based on the volatility indicator. It is increasing with increasing volatility
- (iii) There are two types of **floor** components. The values for the **Non-Market Maker floor** are predefined depending on the product, while the values for the **Market Maker floor** are initially dependent on whether the Market Maker meets the condition under consideration related to the **quote performance** described as follows,

MM floor, *if* [Grace factor  $*$  MM performance requirement]  $\lt$  *Quote performance* Non – MM floor, *if* [Grace factor  $*$  MM performance requirement]  $\geq$  *Quote performance* 

in which the **grace factor** allows Market Maker with a **quote performance** lower than the **quote performance of the Market Maker performance requirement** to be eligible for the Market Maker floor.<br>**EUREX** 

### **Transaction limit (2/2)**

#### MM floor

The **Market Maker floor** is used in case of products where Market-Making is applicable (i.e. the Minimum Quotation Requirements are defined) and for the Market Makers that satisfy the condition shown in the previous slide, which is then calculated using the following equation,

= max [Non − MM floor, ∗ performance ]

in which, the **quote performance** is the ratio of "covered time" to "required time". The **spread quality (SQ)** is a performance measure based on the average spread in relation to the required spread calculated for all outright instruments quoted by a participant in a product for a day. It is calculated using the following formula on a tick by tick basis for each instrument and aggregated per day using time weighted averages,

$$
SQ = \begin{cases} \frac{\text{Max Spread allowed} - Quoted \text{ Spread}}{\text{Max Spread allowed} - Tick \text{ Size}} & \text{if Max Spread allowed} > Tick \text{Size} \\ 1, & \text{if Max Spread allowed} = Tick \text{Size} \end{cases}
$$

depending on the **spread quality**, values of the **MQ base** factor change.

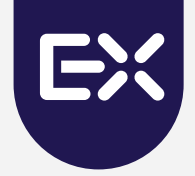

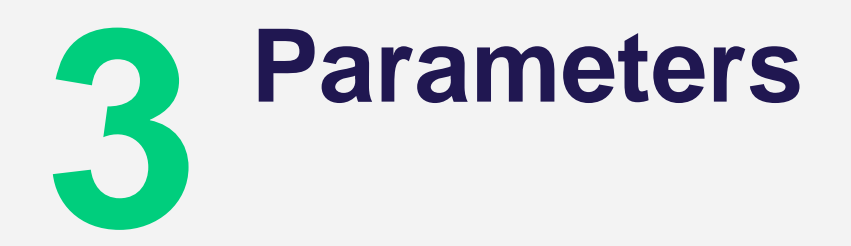

## **Parameters (1/3)**

#### Limit parameters

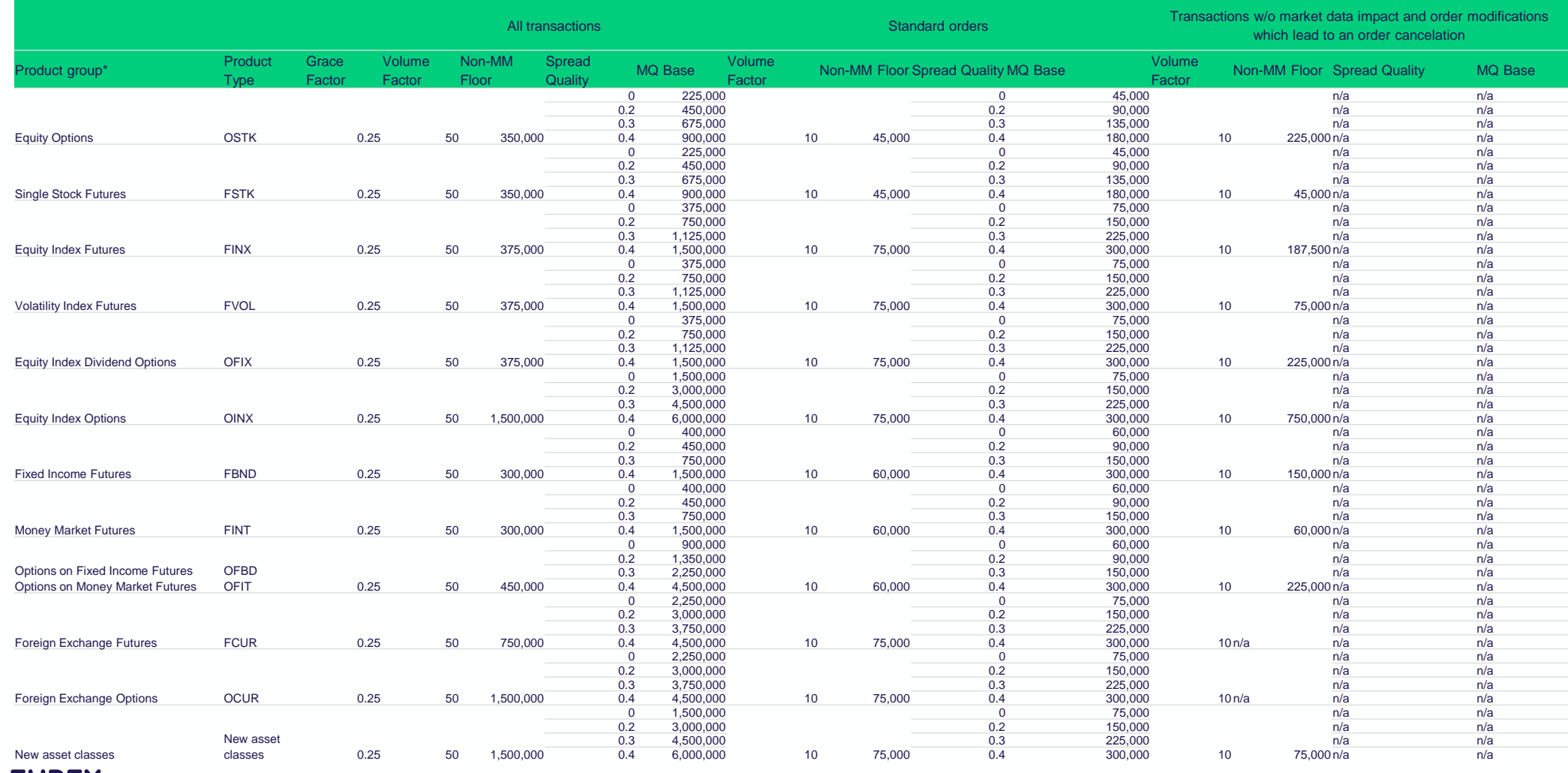

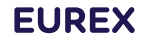

## **Parameters (2/3)**

#### Volatility indicator

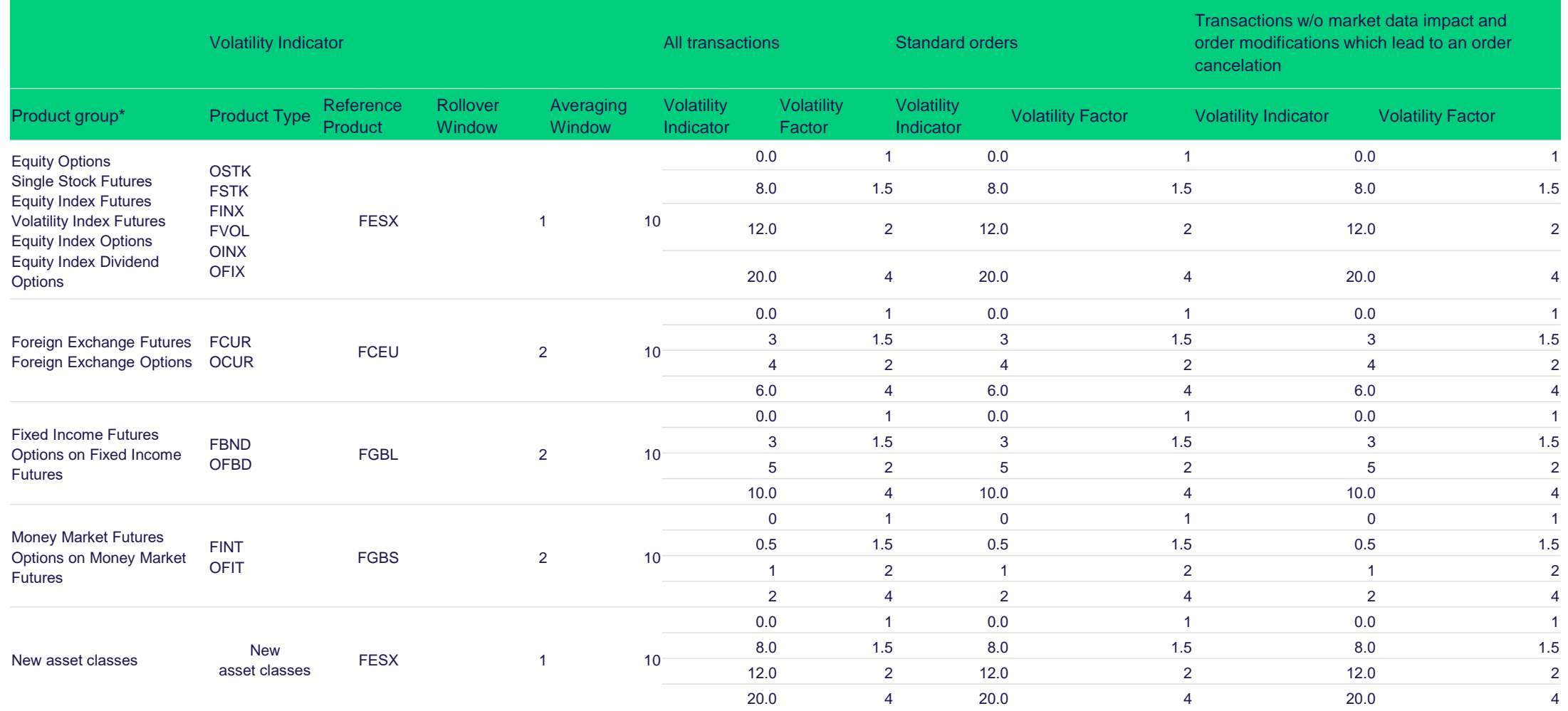

## **Parameters (3/3)**

#### Fee parameters

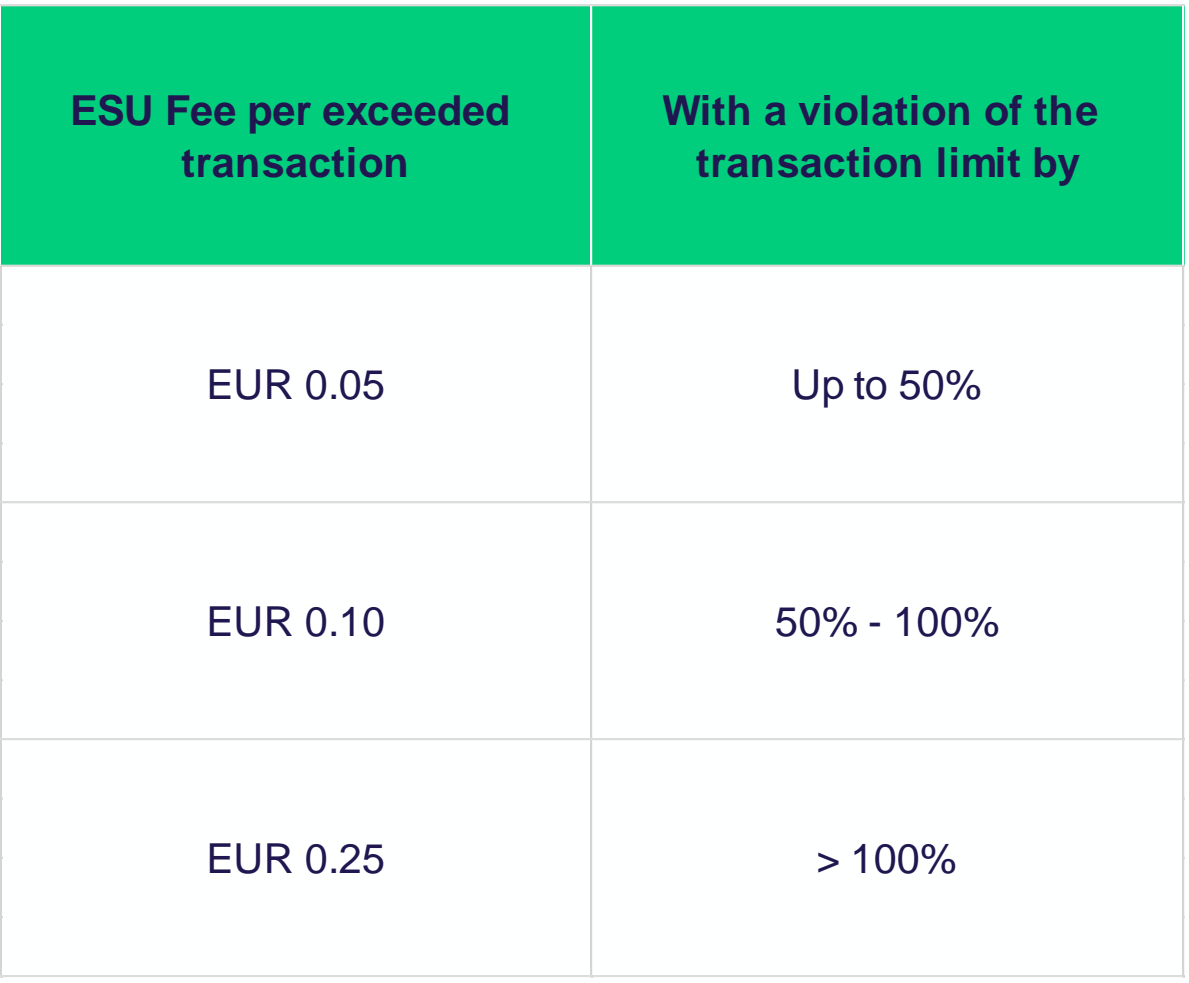

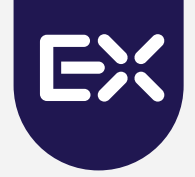

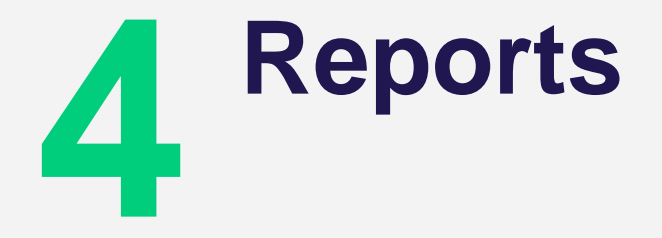

### **Reports**

- The ESU is reported in the **TR102** report. The report is available daily and contains the data per product per limit type for each elapsed trading day of the month.
- The CB069 report (daily + intraday) allows participants to calculate and to identify their own ESU Fee.
- The TD954 report provides information of the fulfilment of the Minimum Quotation Requirement during Stressed Market Conditions for all trading days in the current month and the fulfilment month-to-date.
- The TR104 report contains the parameters per product and limit type and is available on a daily basis.
- **EXTERT THE TR105** report shows the Minimum Quotation Requirements per product and is generated on a daily basis.
- **The TR107** report combines the information from the TR102 and the CB069 for cases close to an ESU violation.

### **EUREX** Architects of trusted markets

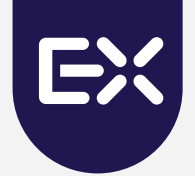

# **Thank you!**

**Michael Noe** Eurex Trading Design

Eurex Frankfurt AG Mergenthalerallee 61 65760 Eschborn Tel: +49 (0) 69-211-1 66 03 michael.noe@eurex.com

**Isabel Rott** Eurex Trading Design

Eurex Frankfurt AG Mergenthalerallee 61 65760 Eschborn Tel: +49 (0) 69-211-1 74 93 isabel.rott@eurex.com

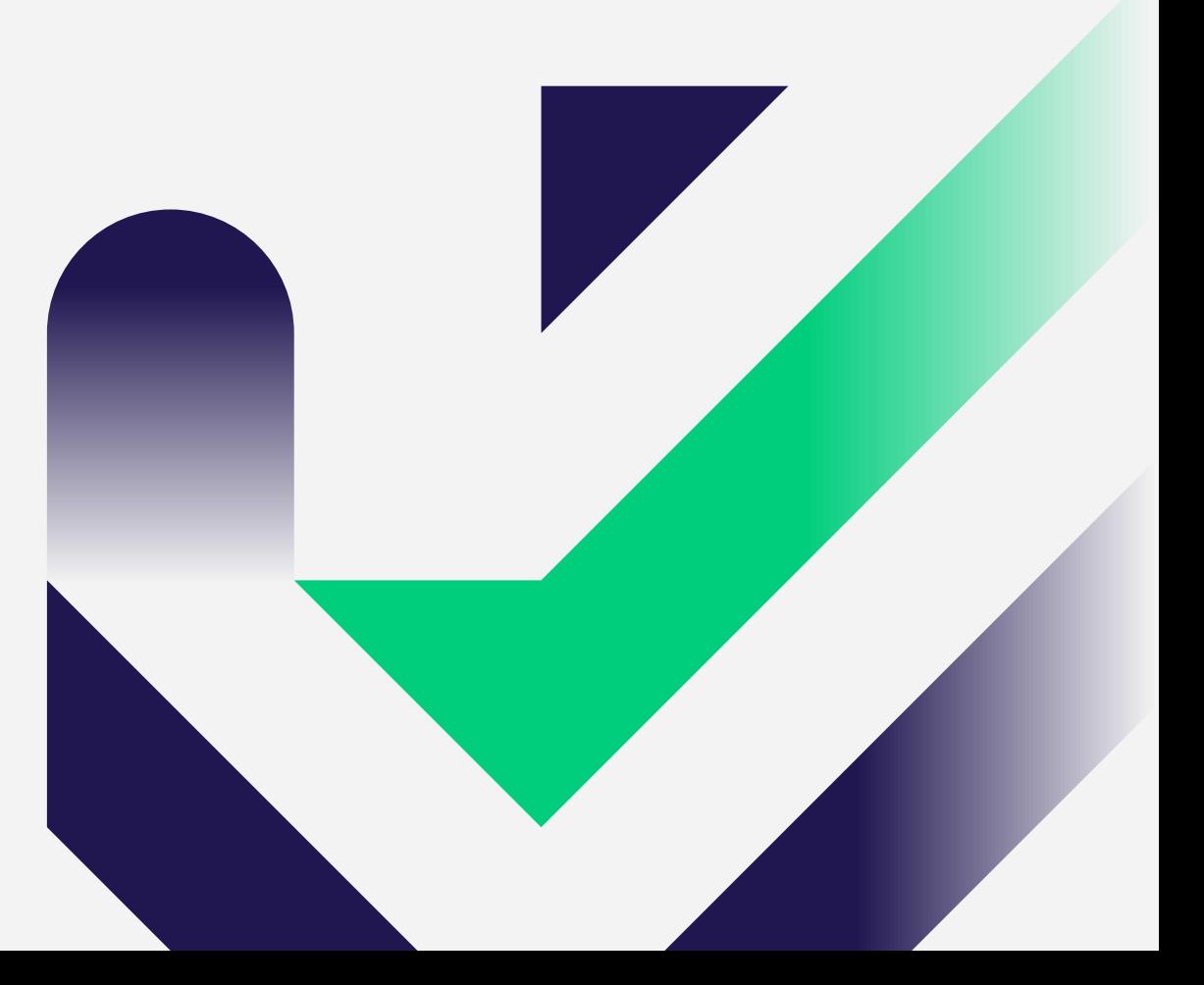

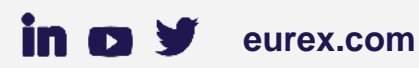